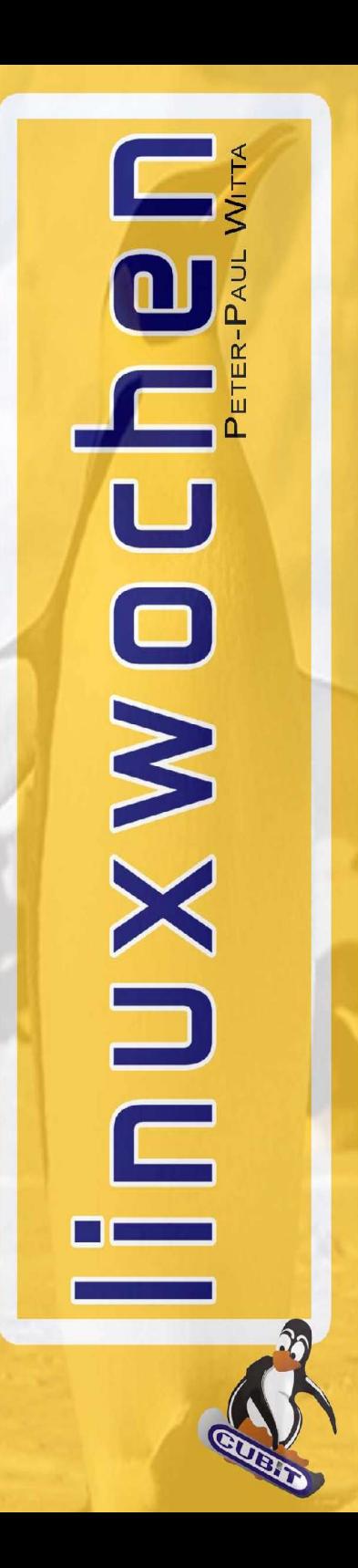

#### Clustering mit Shared Storage

Ing. Peter-Paul Witta paul.witta@CUBiT.at

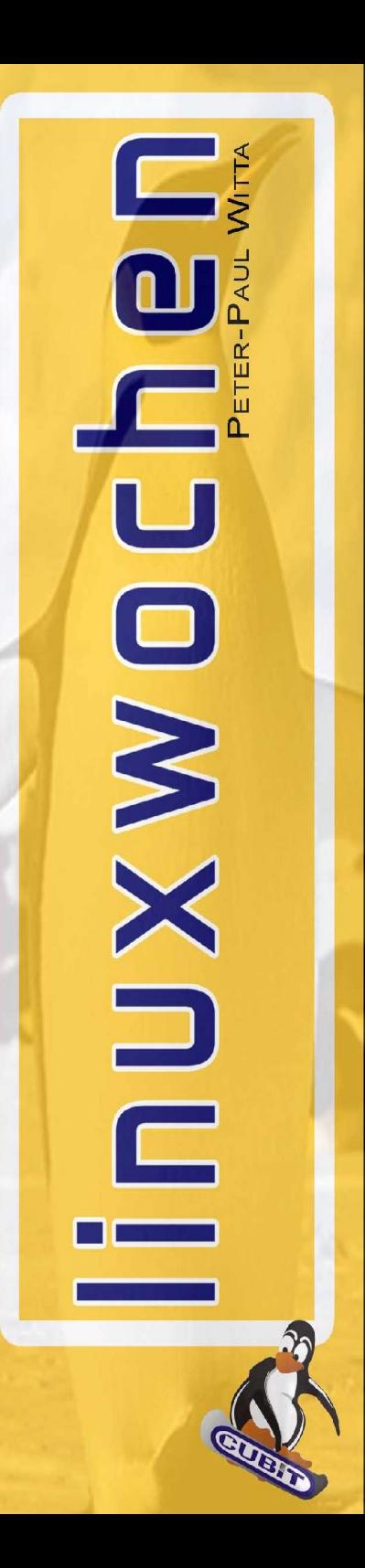

### **Clustering**

●mehrere kleine Rechner leisten gemeinsam Grosses ●günstige dual intel/AMD Server ●load sharing ●High Availability ●combined architecture ●centralized management

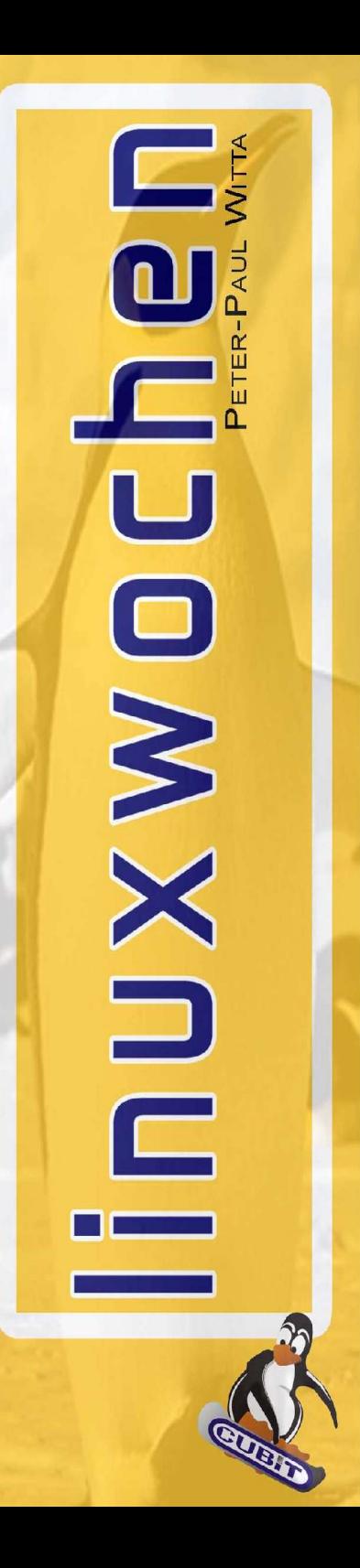

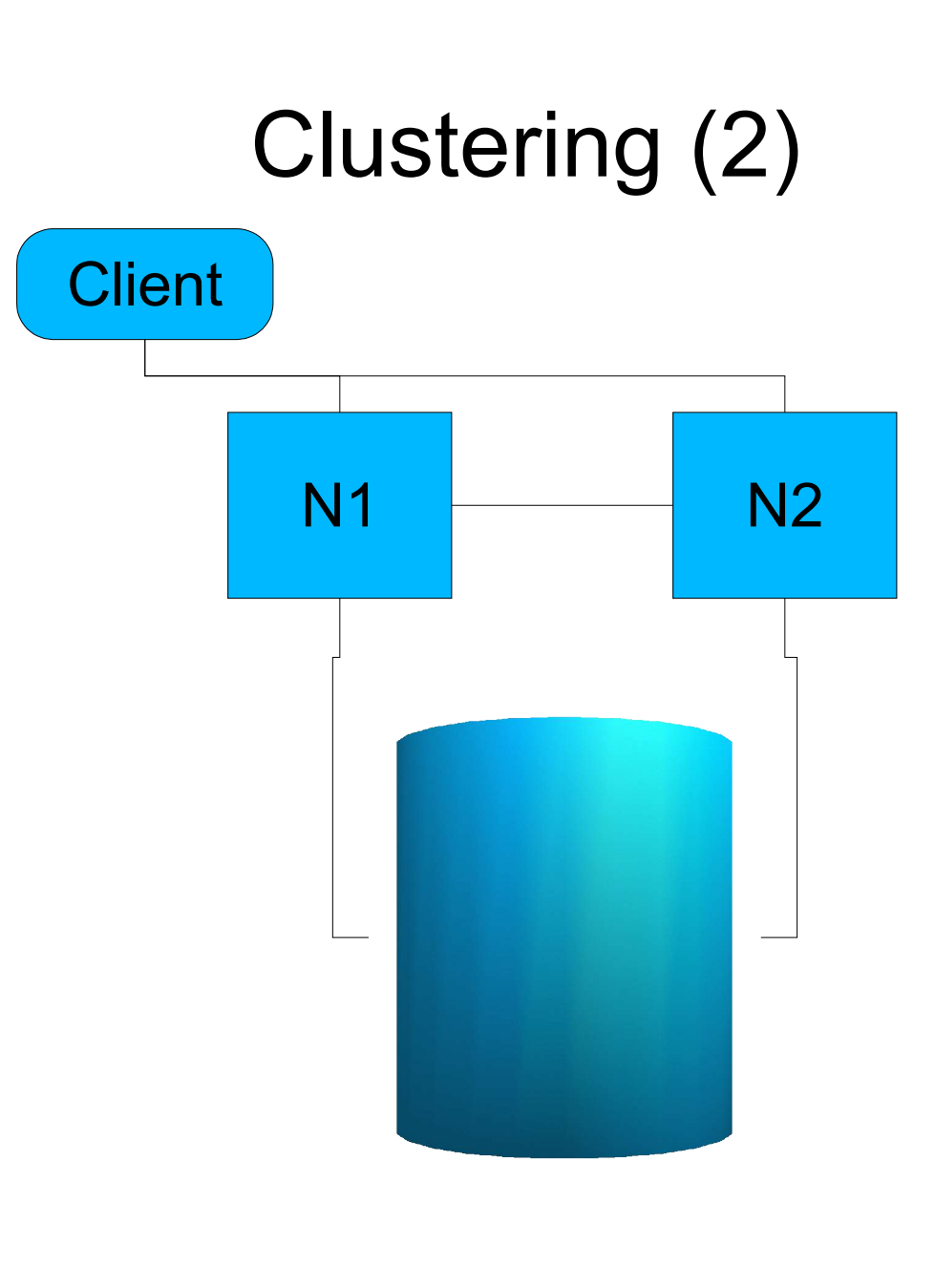

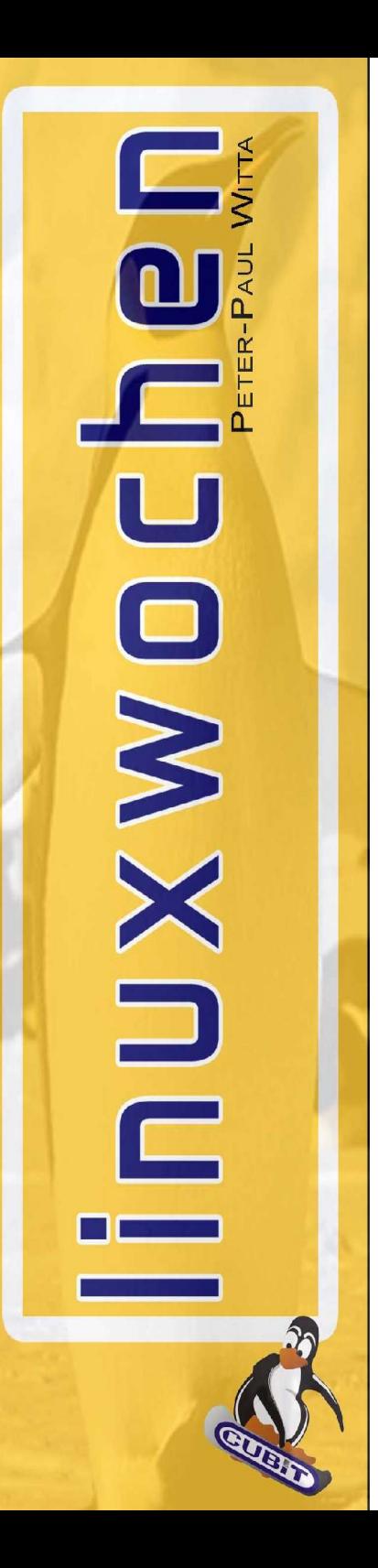

# High Availability

- ●Ausfallsicherheit durch Redundanz
- ●duale Server
- ●jeder "backt" den Anderen
- ●pro Dienst nur ein Server aktiv
- ●hohe Leerkosten durch Mehr-Hardware
- ●Bei Ausfall Migration der Dienste auf **Ersatzsystem**
- ●cold standby
- ●hot standby
- ●active/active
- ●Umschaltzeiten
- •Session-Verlust(?)

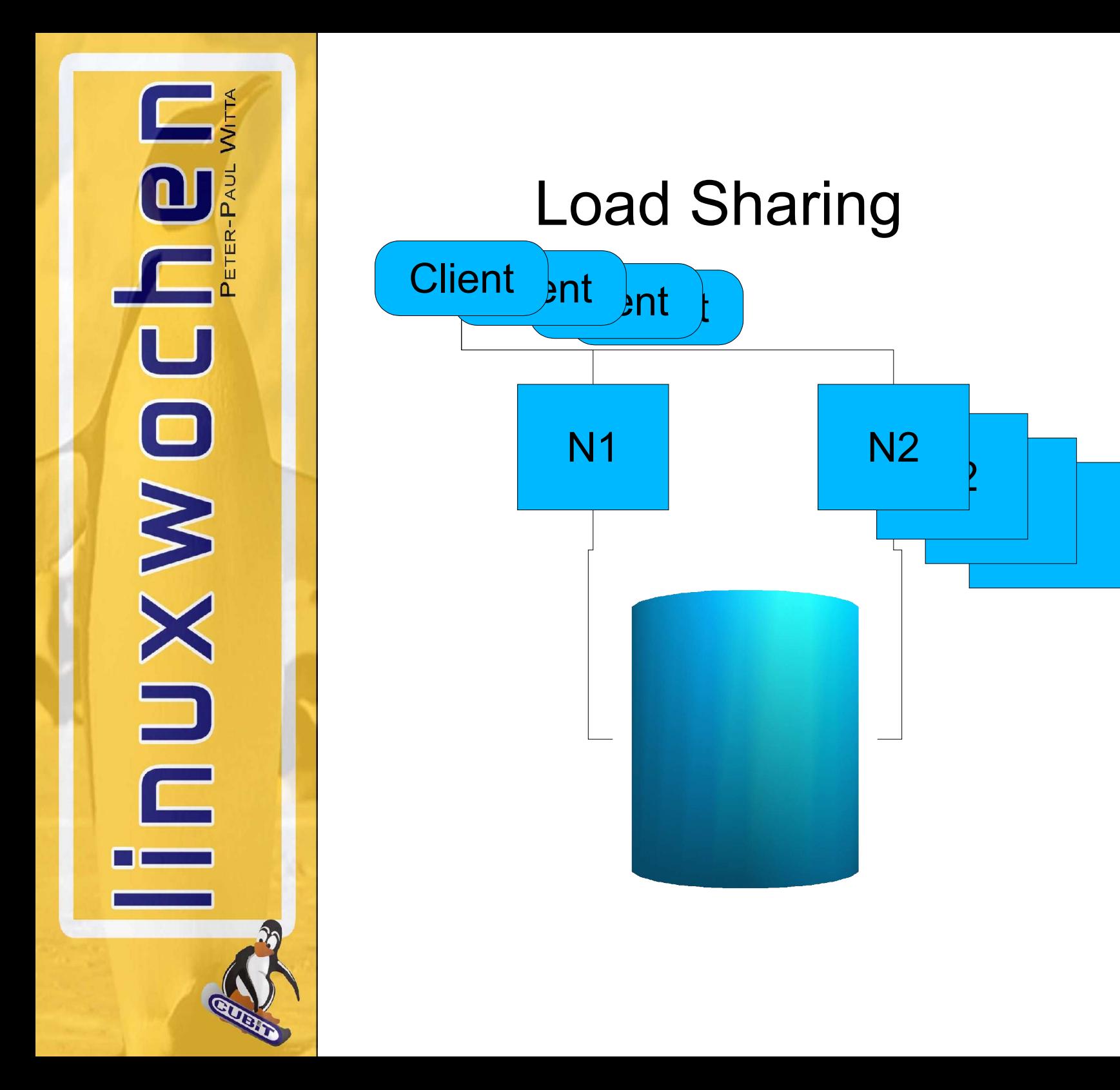

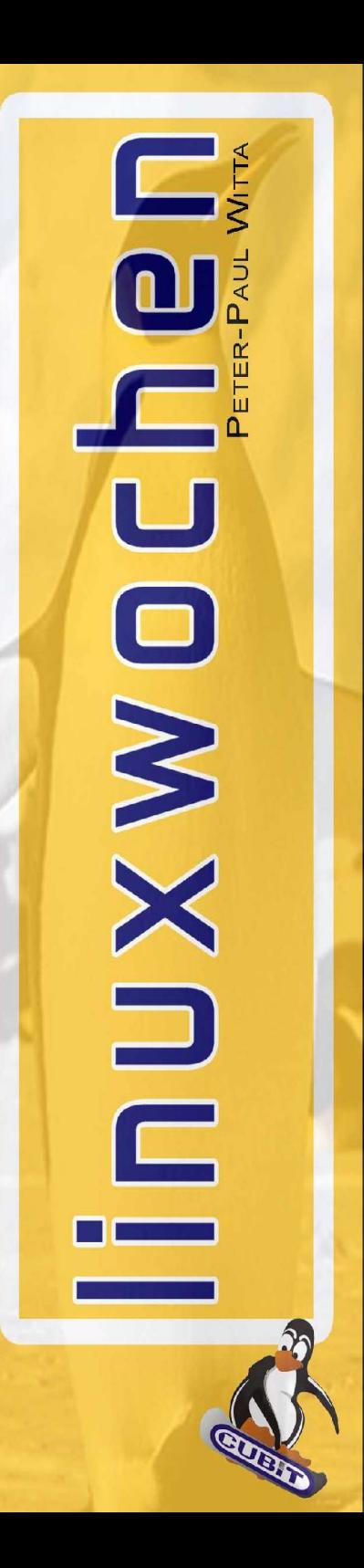

# Architecture (lg concept)

●load group=(serivce+Ressourcen) •= (service+network+disk) ●enthält alle Ressourcen für Service ●unteilbar, kann nur als Ganzes einem Server zugeordnet werden •mehrere Ig pro Server möglich •mehrere Services pro Ig möglich

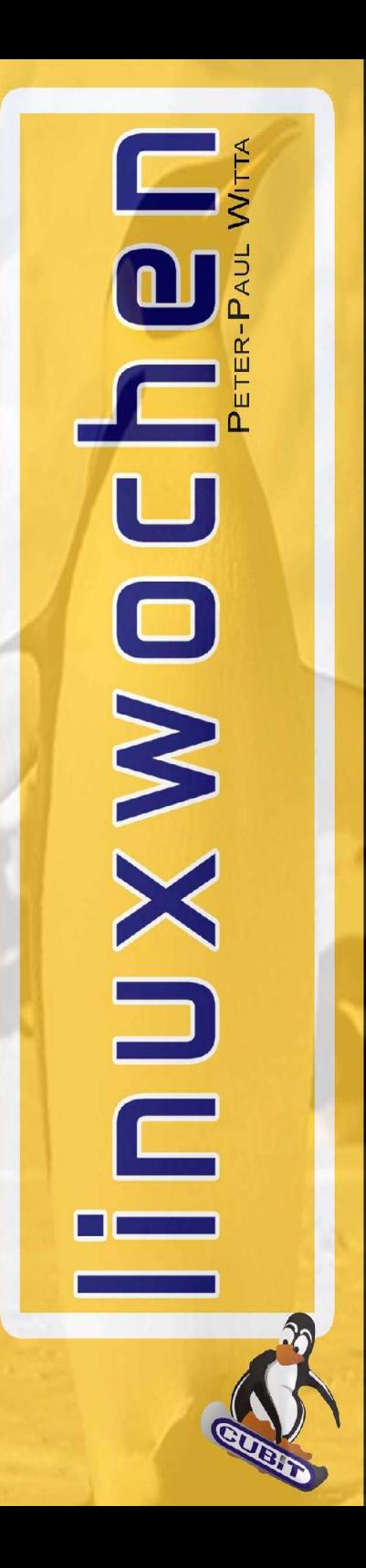

# Combined (virtual image)

- ●Dienste nur in lg
- ●Zuordnung problemlos verschiebbar bei Performance-Problemen
- ●Failover problemlos möglich
- ●Shared-Storage active/active möglich

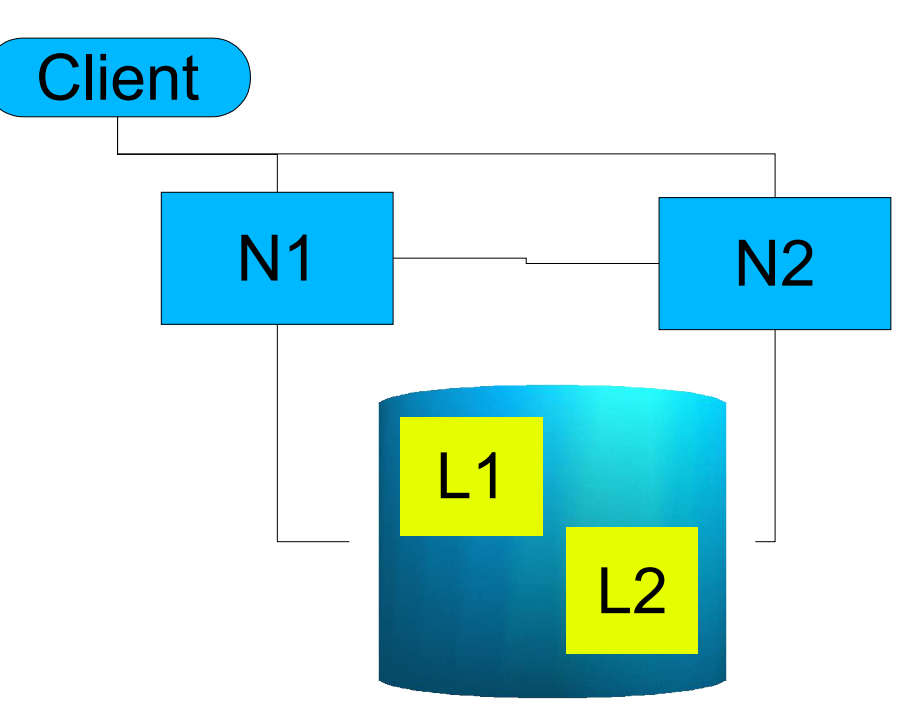

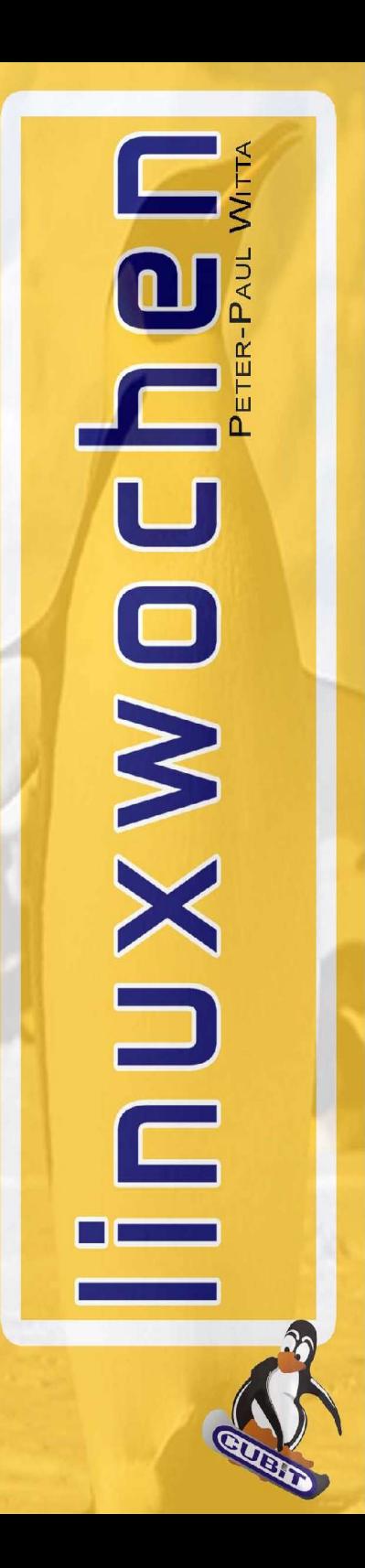

# Storage

- ●Multihost-fähig
- ●FC/AL vs. SCSI
- ●Terminationsprobleme bei SCSI
- ●Achtung: Multipath ist schön, aber schwierig
- ●Qlogic-FC/AL Probleme
- ●Disk-Probleme, Locking, Dual-Mount
- ●FC-Switching

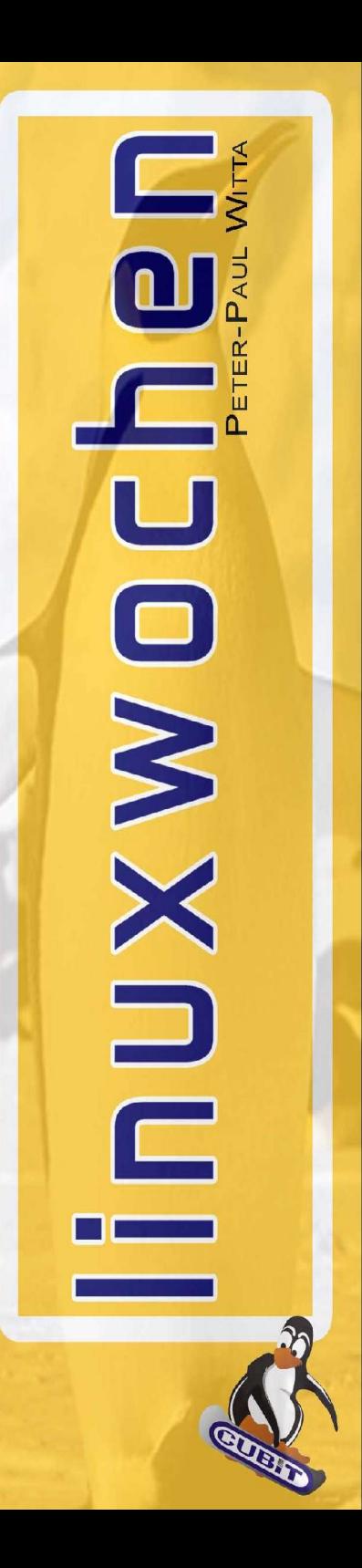

### Applications

- ●Anwendungen teilweise Cluster-fähig •mit heartbeat: Konfiguration
- ●Metadaten mitnehmen bei Failover
- ●Ziel: lokalen Restart simulieren
- ●Anwendung muss richtig "aufräumen"
- ●oder selbst Cleaner herrichten

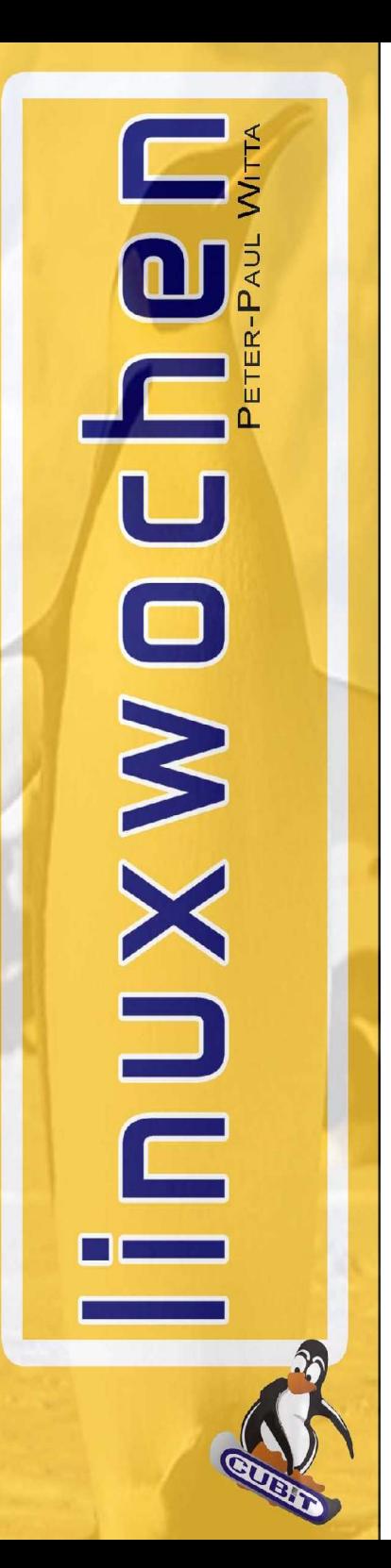

# Storage: The File Problem

- ●Für Device paralleler Zugriff kein Problem ●Filesystem kann das nicht
- •nichtmal R/O Zugriff mit ext2, wegen cache-Kohärenz
- ●Filesystem nur einmal pro Filesystem mountbar
- ●sonst teure, sehr junge Erweiterungen: Sistina GFS, Veritas, XFS(?)
- ●DLM notwendig zum Synchronisieren
- ●Write-Performance penalty

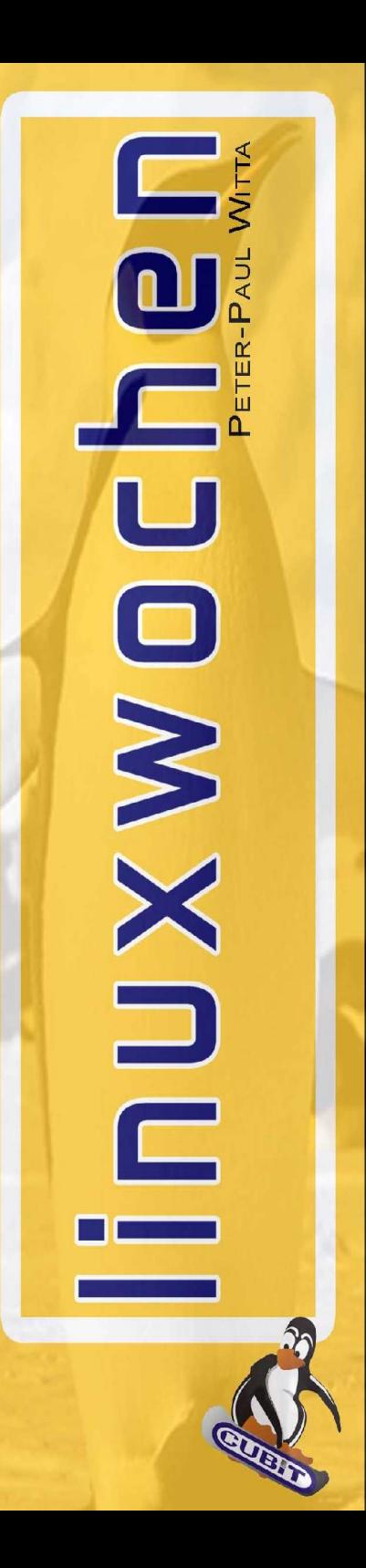

### Solution 1: Block Access

- ●Raw Block Access
- ●DLM in Anwendung
- ●Beispiel: Oracle RAC
- ●Serialisierung der Zugriffe via DLM
- ●kein Linux DlM verfügbar
- ●DLM von Anwendung
- ●Nur von Oracle derzeit verwendet

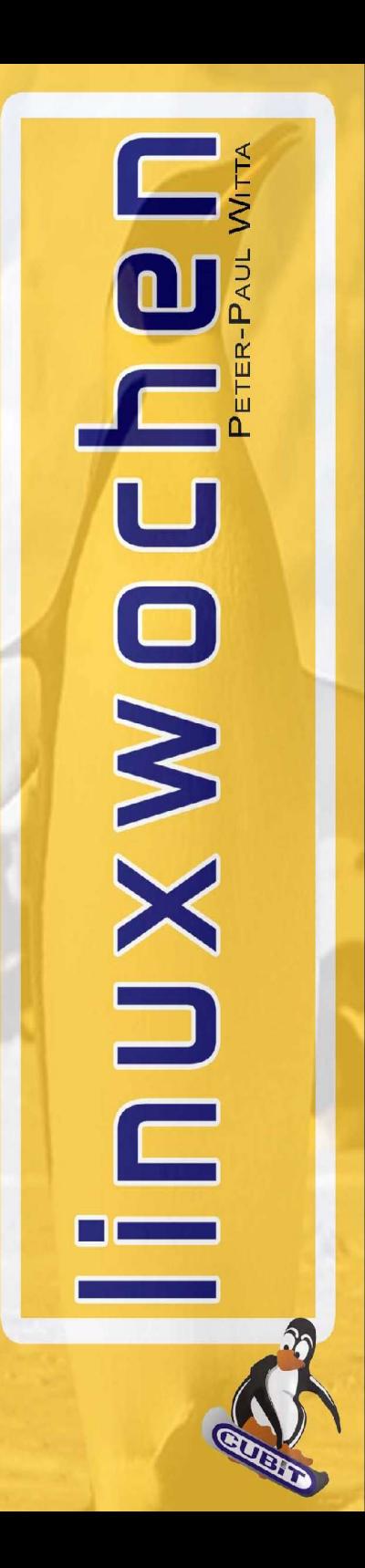

### Solution 2: File Access

- ●Raw Block Access
- ●DLM in Anwendung
- ●Beispiel: Oracle RAC
- ●Serialisierung der Zugriffe via DLM
- ●kein Linux DlM verfügbar
- ●DLM von Anwendung
- ●Nur von Oracle derzeit verwendet

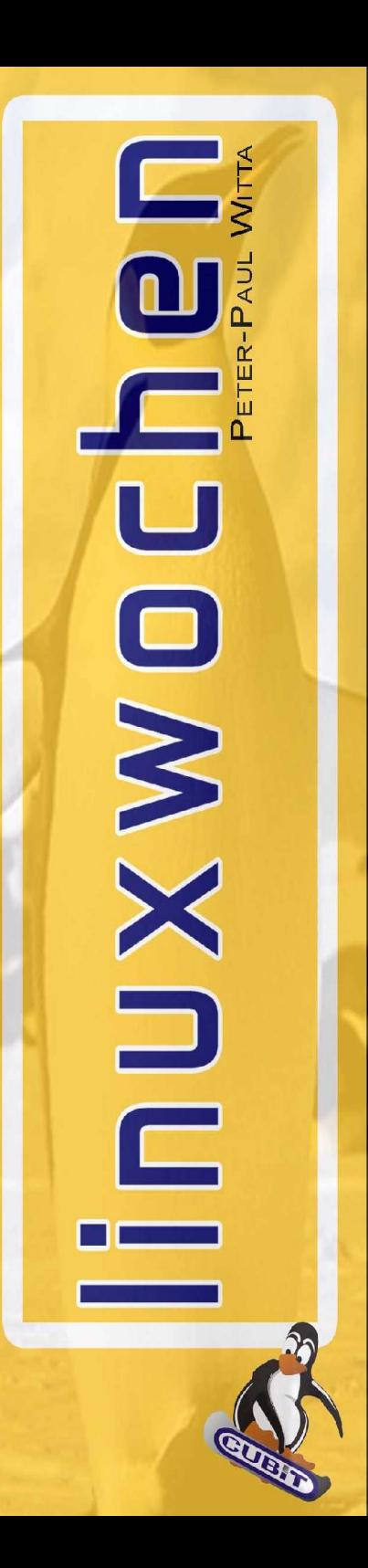

# Open Source Tools

●heartbeat

- Alan Robertson (IBM)
- Load Group orientierter Service Manager
- ●drbd: Shared Storage Simulator
- ●div. Scripts für heartbeat
	- LinuxSCSI
	- Ipaddr
	- Device-locking ist ein Thema um Fehlbedienung zu vermeiden

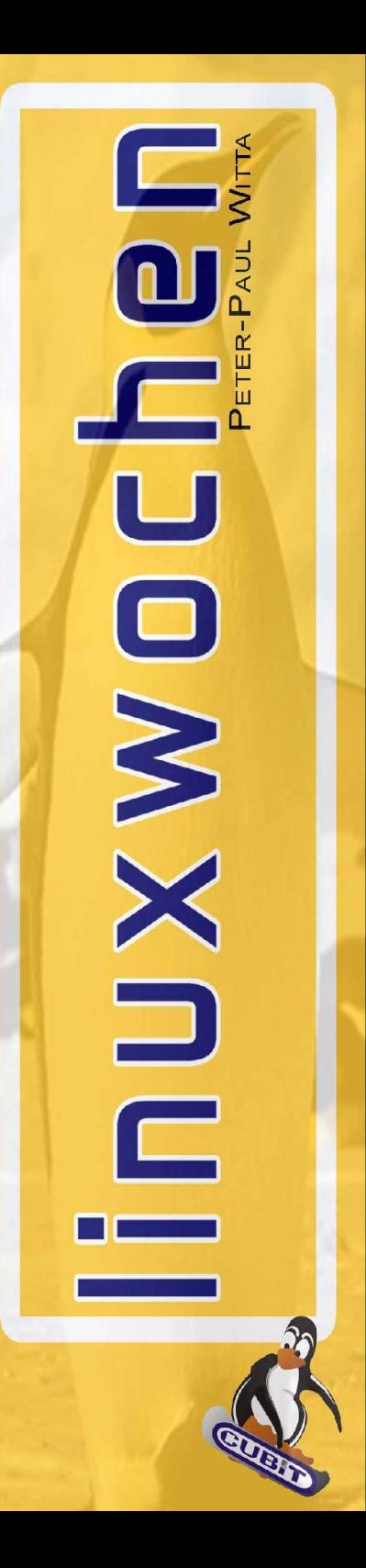

### heartbeat

- ●"normaler" Service
- ●Konfiguration via ha.cf
	- keepalive
	- deadtime
	- multicast
	- serial
	- nice failback
	- stonith
	- node Definitionen
- ●haressources:
	- von links nach rechts
	- isis 10.0.0.3 LinuxSCSI::1:0:0:0 LinuxSCSI::1:0:0:1:0 samba

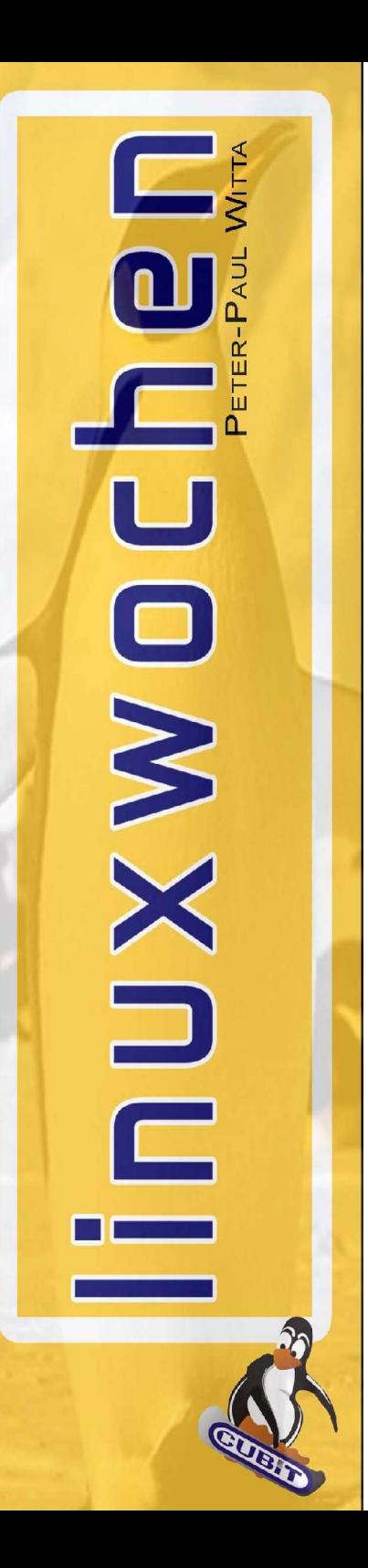

#### System Design

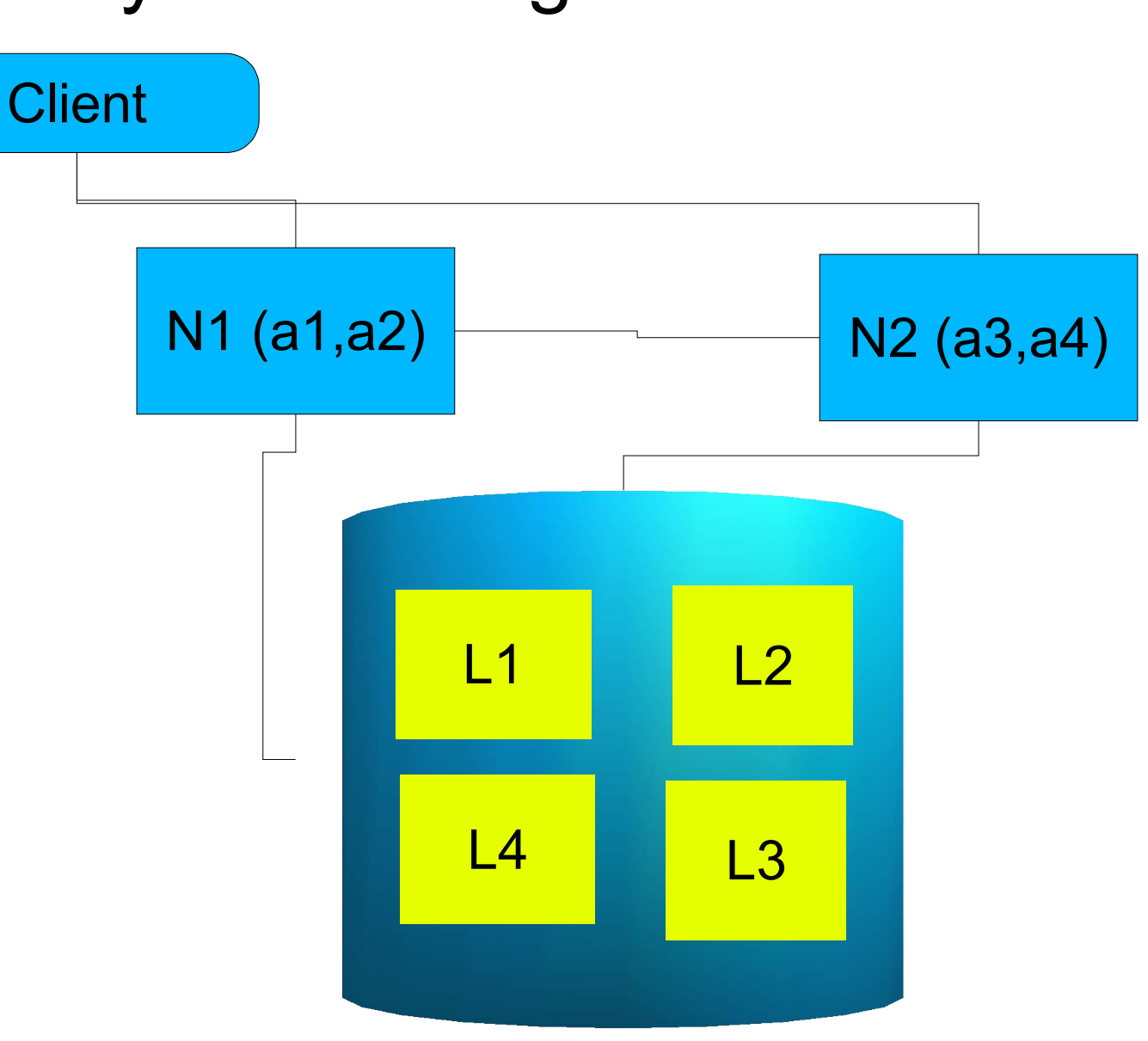

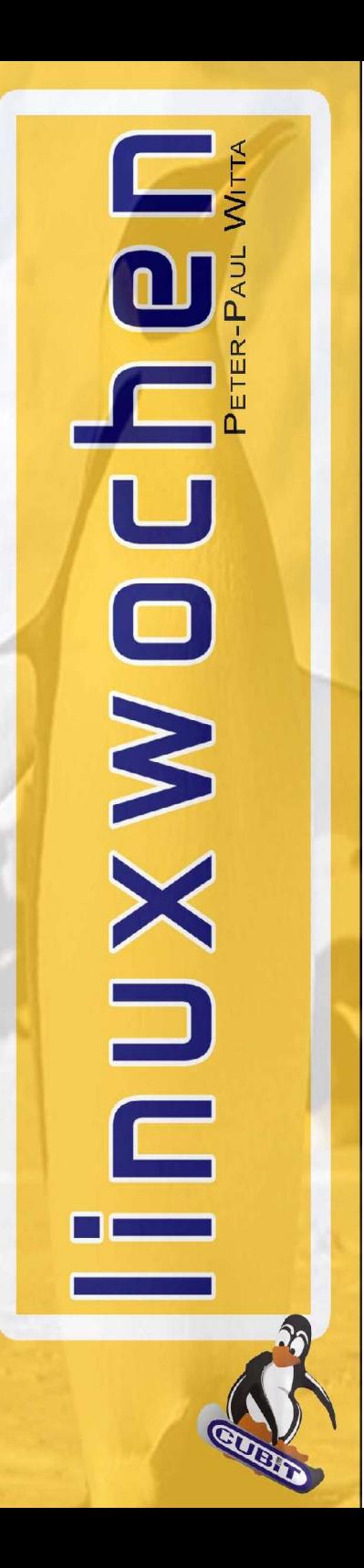

#### complex Architectures

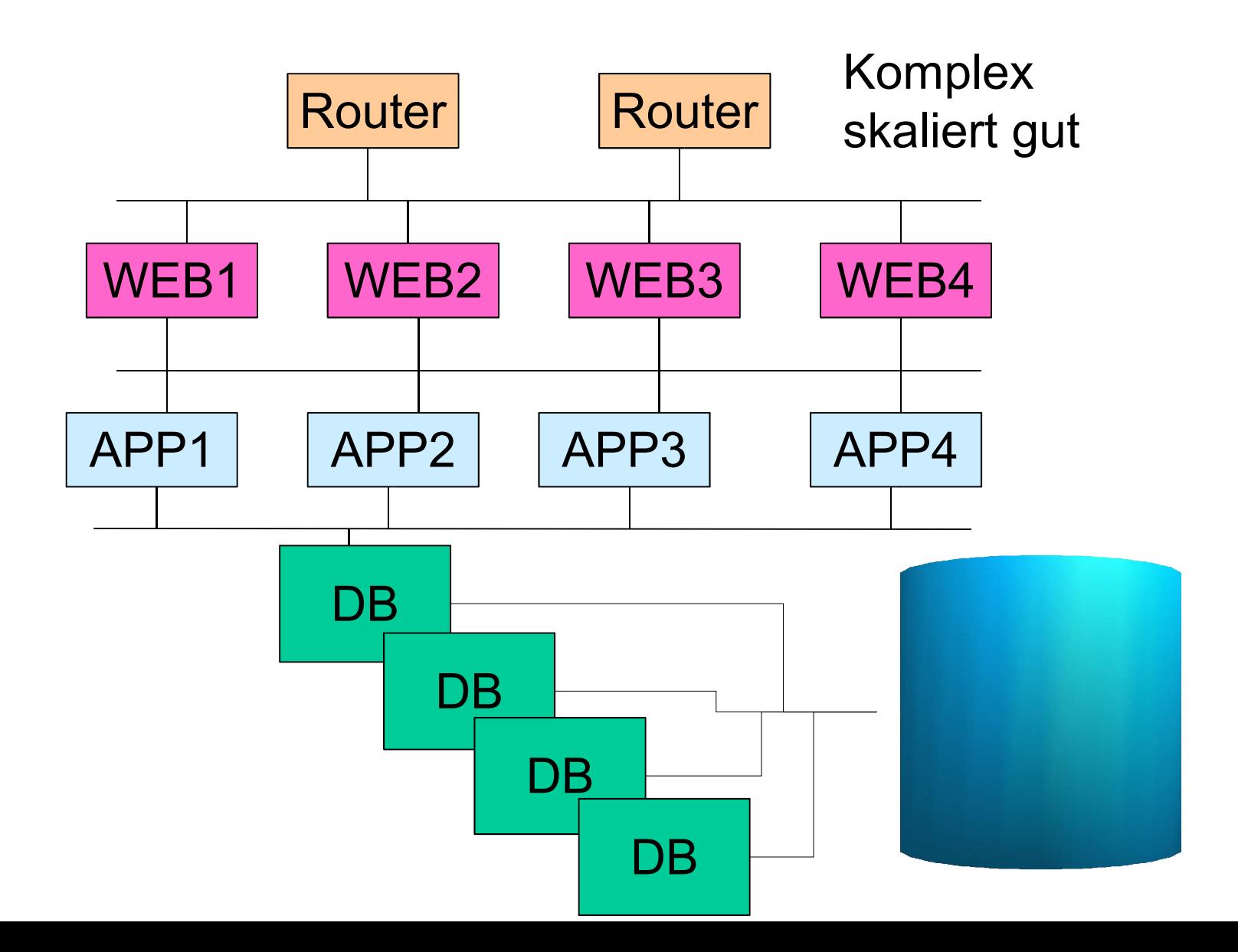

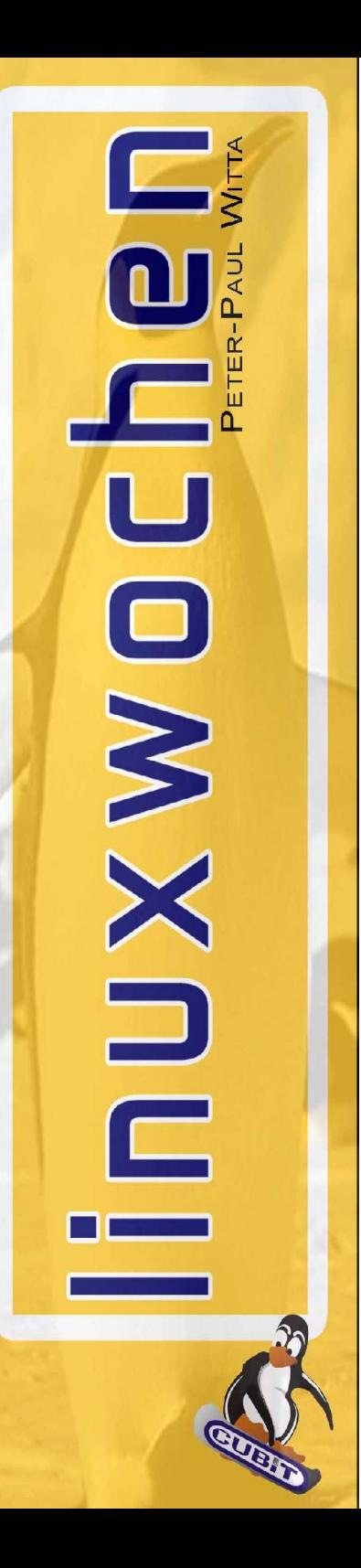

#### complex Architectures

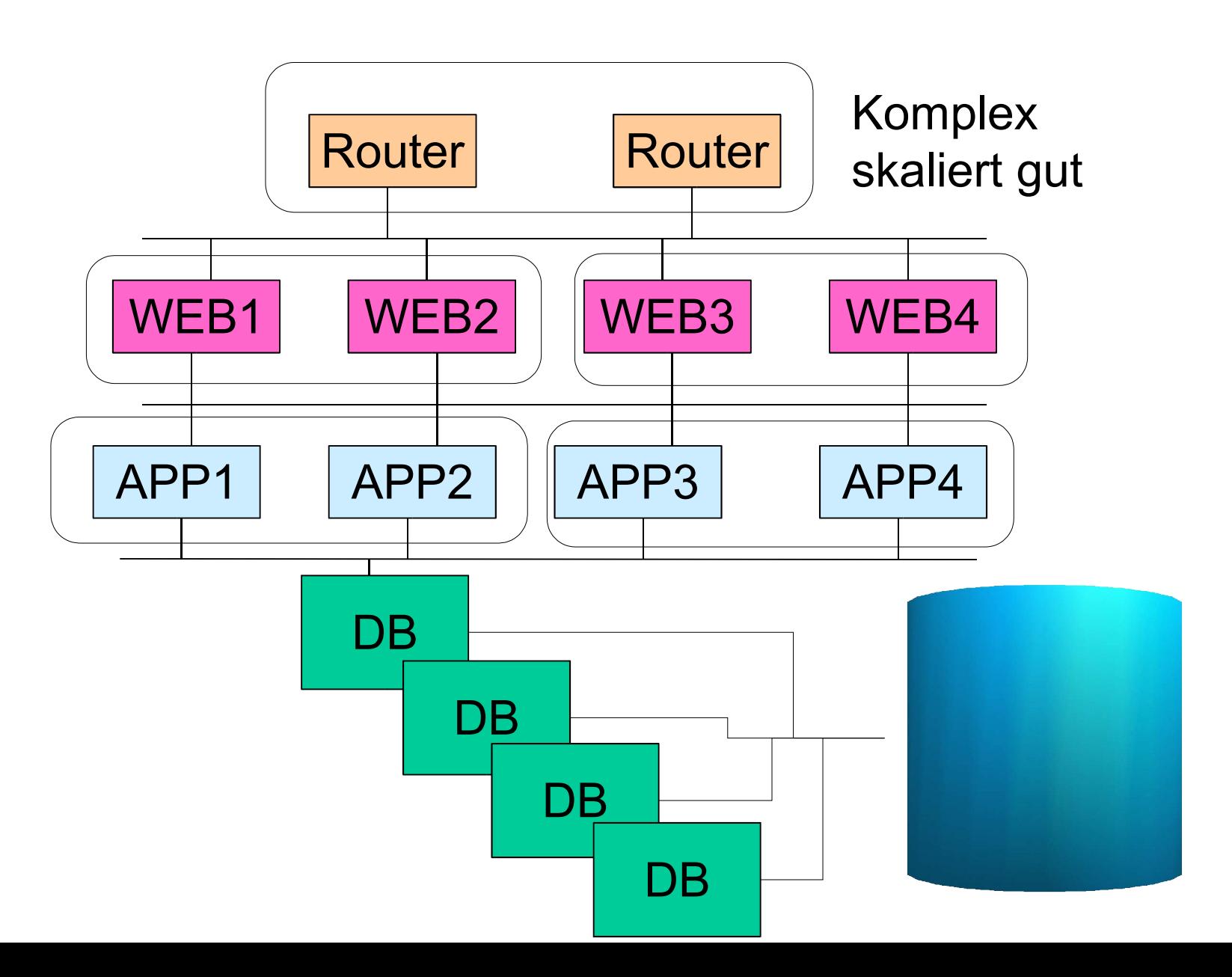

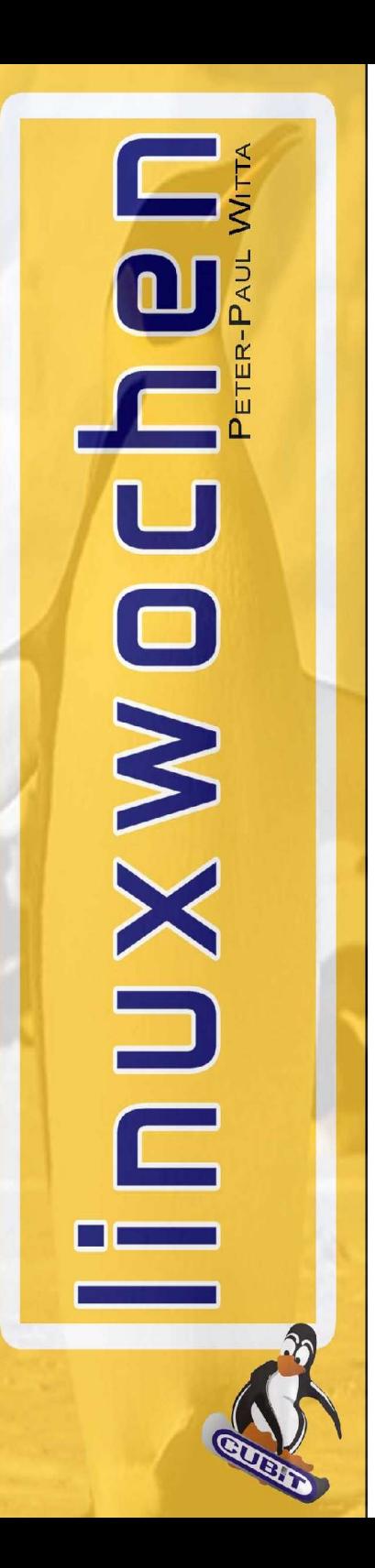

### Management-Tools

●ex?: schnelles Ausführen von Commands auf fremden Knoten im aktuellen Pfad ●to?: Kopieren von Files auf fremden Knoten im aktuellen Pfad ●sync-machines: rsyncen von Files basierend auf Timestamps ●Sym-Links: zu synchronisierende DIR auf shared-storage linken

• etc weitestgehend synchron halten

• für grosse Cluster: Macro-Preprocessing

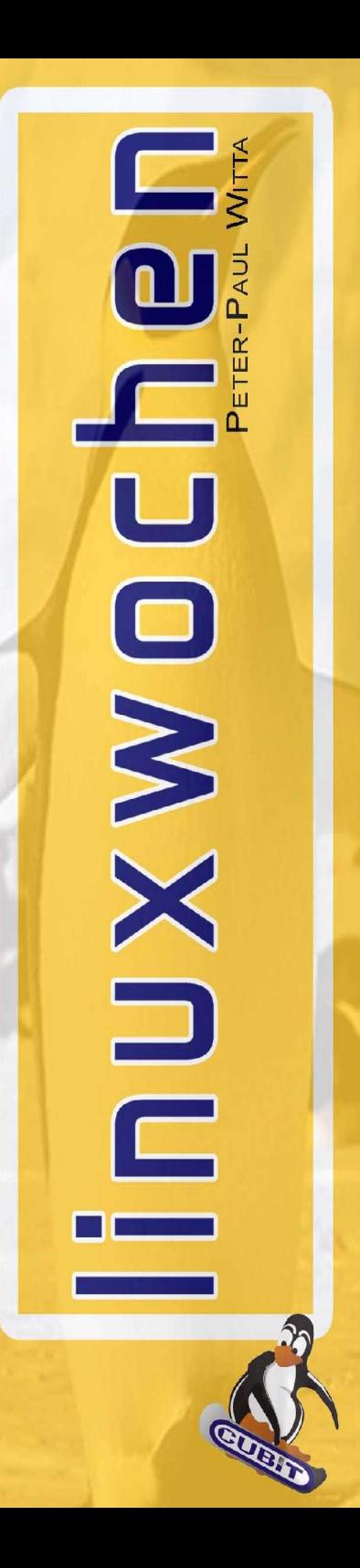

#### Examples

- ●Hosting Environment CUBiT IT ●Progress Cluster Schloss Schönbrunn ●mysql-Clusternodes
- ●Fileserver Cluster

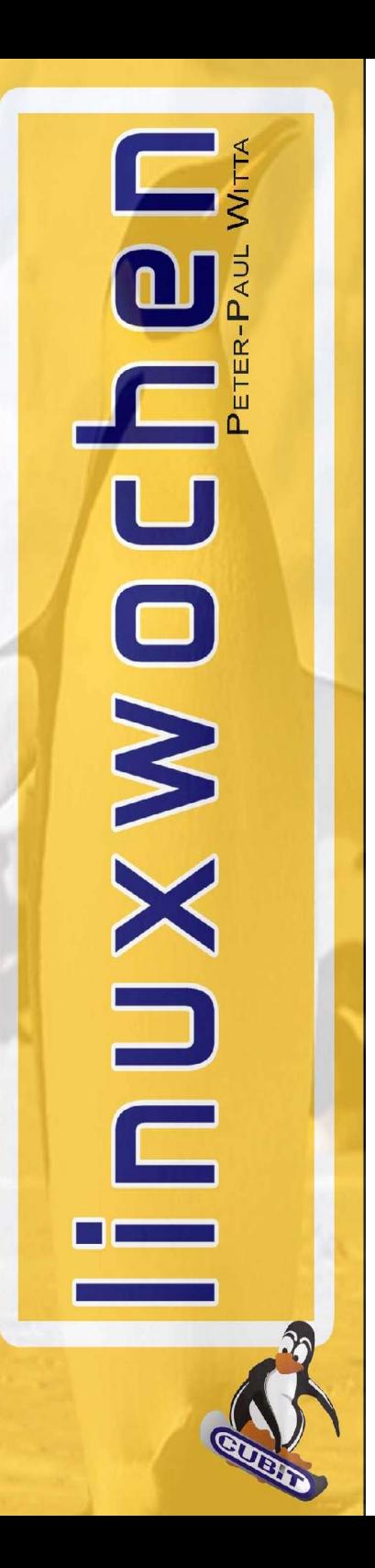

### Building Blocks in complex environments, common Problems

- ●Filesystemproblem
- ●externe Disken teuer
- ●NFS-System: NetApp Filer
- eigene NFS Server: externer Storage teuer
- ●SAN teuer
- ●Cluster als Komponete für grosse Cluster
- ●performance steigt nicht immer
- ●Serialisierung kostet Leistung

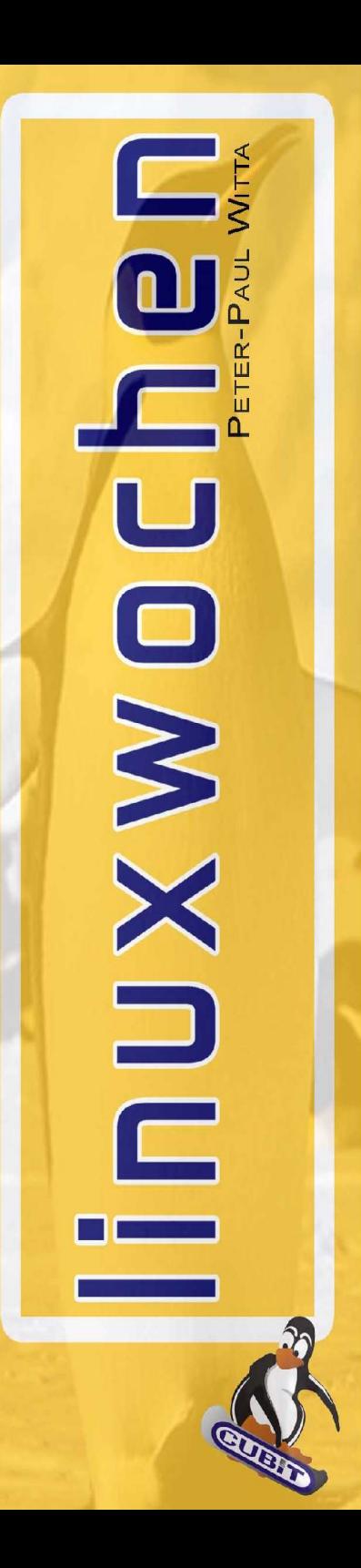

#### Clustering mit Shared Storage

# DANKE!

Ing. Peter-Paul Witta paul.witta@CUBiT.at